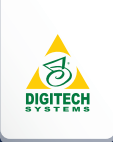

## How Much is Manual Claims Processing Costing You?

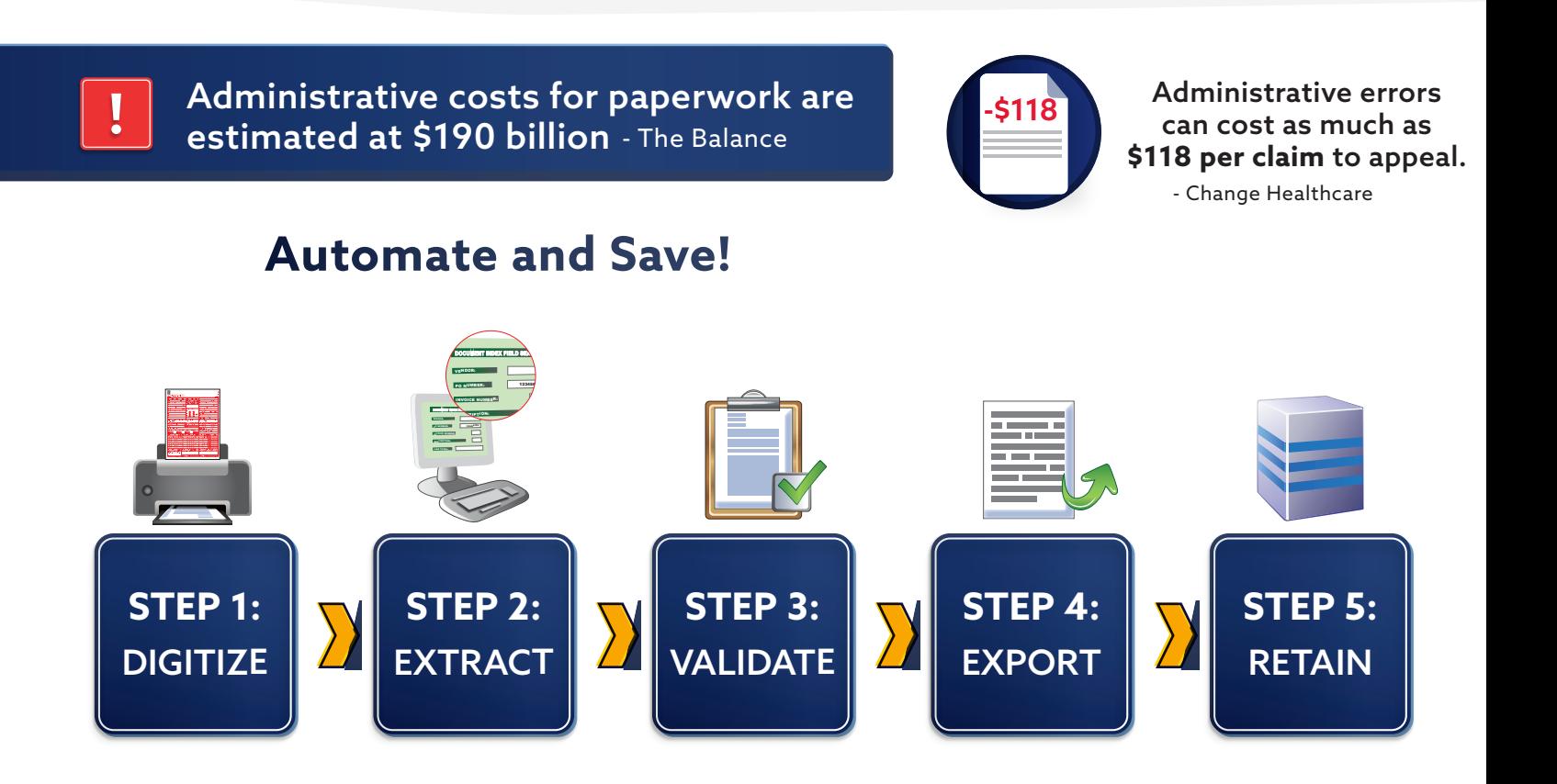

How can automation help? Let's explore the technology of how Intelligent Automation (IA) can be used to save your organization time and money.

**Step 1: Digitize -** Import faxes, emails and other digital documents or use scanning software such as PaperVision® Capture to turn incoming claims into digital files.

**Step 2: Index** - Once the claims are digital, PaperVision® Forms Magic Technology leverages its patented Artificial Intelligence (AI) engine to automatically extract datato eliminate manual data entry.

**Step 3: Validate -** Validate data against the claims adjudication software. PaperVision® leverages Robotic Process Automation (RPA) tools to find and lookup missing information to ensure the claim is complete and the data is formatted correctly allowing staff to focus on more important tasks.

**Step 4: Export -** After the claims are validated the data is then exported. You can leverage the optional Business Rules in PaperVision Capture to export the claims in a variety of formats, including HIPAA 837P EDI ANSI for adjudication.

**Step 5: Retain -** Ensure claims vdata remains secure while in transmission and at rest with Enterprise Content Management (ECM) software, such as ImageSilo® or PaperVision® Enterprise to help you comply with HIPAA and other federal regulations.

Ready to add some magic to your business processes? Get started today! **866.374.3569 | www.digitechsystems.com/products/papervision-forms-magic-technology/**